#### Università degli Studi di Milano Master Degree in Computer Science

## Information Management course

Teacher: Alberto Ceselli

Lecture 08: 23/10/2014

# **Data Mining: Methods and Models**

#### **— Chapter 1 —**

Daniel T. Larose ©2006 John Wiley and Sons

#### **Data (Dimension) Reduction**

- In large datasets it is unlikely that all attributes are independent: multicollinearity
- Worse mining quality:
	- Instability in multiple regression (significant overall, but poor wrt significant attributes)
	- Overemphasize particular attributes (multiple counts)
	- Violates principle of parsimony (too many unnecessary predictors in a relation with a response var)
- Curse of dimensionality:
	- **Sample size needed to fit a multivariate function** grows exponentially with number of attributes
	- e.g. in 1-dimensional distrib. 68% of normally distributed values lie between -1 and 1; in 10 dimensional distrib. only 0.02% within the radius 1 hypersphere

#### **Principal Component Analysis (PCA)**

- **Try to explain correlation using a small set of** linear combination of attributes
- **Geometrically:** 
	- **.** Look at the attributes as variables forming a coordinate system
	- **Principal Components are a new coordinate** system, found by rotating the original system along the directions of maximum variability

### **PCA – Step 1: preprocess data**

- **Notation (review):** 
	- **Dataset with n rows and m columns**
	- **-** Attributes (columns): Xi
	- Mean of each attrib:
	- Variance of each attrib:

$$
\mu_{j} = \frac{1}{n} \sum_{i=1}^{n} X_{i}^{j}
$$
  

$$
\sigma_{jj}^{2} = \frac{1}{n} \sum_{i=1}^{n} (X_{i}^{j} - \mu_{j})^{2}
$$

*n*

Covariance between two attrib:

$$
\sigma_{kj}^2 = \frac{1}{n} \sum_{i=1}^n (X_i^k - \mu_k) \cdot (X_i^j - \mu_j)
$$

Correlation coefficient:

$$
r_{kj} = \frac{\sigma_{kj}^2}{\sigma_{kk} \sigma_{jj}}
$$

## **PCA – Step 1: preprocess data**

**Definitions** 

- **Standard Deviation Matrix:**
- (Symmetric) Covariance Matrix:
- **Correlation Matrix:**

 $\rho = [r_{ki}]$ 

Standardization in matrix form:

$$
Z = (X - \mu)(V^{1/2})^{-1} \qquad Z_{ij} = (X_i^j - \mu_j) / \sigma_{jj}
$$

N.B.  $E(Z)$  = vector of zeros;  $Cov(Z) = \rho$ 

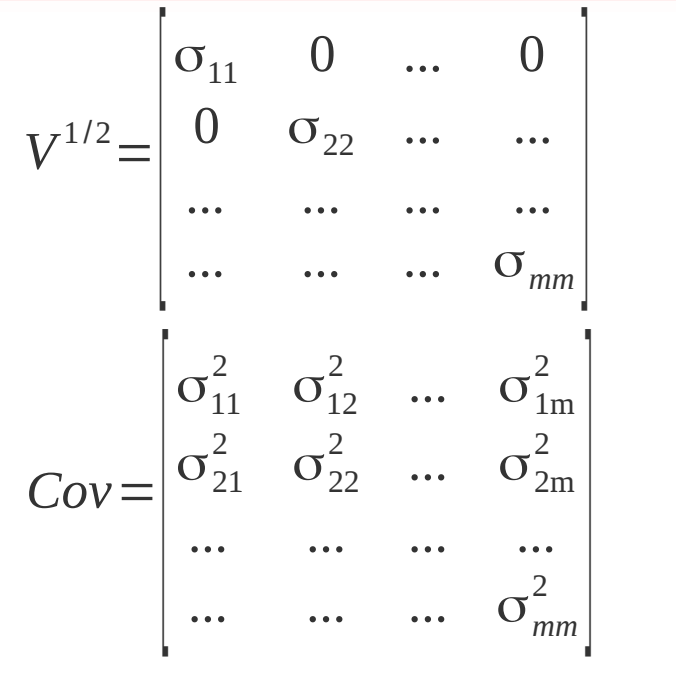

#### **PCA – Step 2: compute eigenvalues and eigenvectors**

- **Eigenvalues of (mxm matrix) ρ are** 
	- Scalars  $\lambda_1$  ...  $\lambda_m$  such that
	- $\blacksquare$  det( $\rho \lambda I$ ) = 0
- **Given a matrix p and its eigenvalue**  $\lambda_j$ **,** 
	- e iis a corresponding (mx1) eigenvector if

$$
\bullet \ \rho \ e^j = \lambda_j e^j
$$

**Spectral theorem / symmetric eigenvalue** decomposition (for symmetric ρ) *m*

$$
\rho = \sum_{j=1}^{m} \lambda_j e^j (e^j)^T
$$

■ We are interested in eigenvalues / eigenvectors of the correlation matrix

#### **PCA – Step 3: compute principal components**

- Consider the (nx1 column) vectors
	- $\blacksquare$  Yj = 7 ej
	- **•** e.g.  $Y^1 = e^1{}_1 Z^1 + e^1{}_2 Z^2 + ... + e^1{}_m Z^m$
- Sort Yi by value of variance:
	- $\blacksquare$  Var(Yi) = (ei) $\top$  ρ (ei)
- **Then** 
	- 1) Start with an empty sequence of principal components
	- 2)Select the vector ej that
		- 1)maximizes Var(Yj)
		- 2)Is independent from all selected components
	- 3)Goto (2)

#### **PCA – Properties**

- Property 1: The total variability in the standardized data set
	- **P** equals the sum of the variances for each column vector Zj,
	- **which equals the sum of the variances for each** component,
	- which equals the sum of the eigenvalues,
	- **Which equals the number of variables**

$$
\sum\nolimits_{j=1}^{m}Var(Y^{j}) = \sum\nolimits_{j=1}^{m}Var(Z^{j}) = \sum\nolimits_{j=1}^{m}\lambda_{j} = m
$$

#### **PCA – Properties**

- **Property 2: The partial correlation between a given** component and a given variable is a function of an eigenvector and an eigenvalue.
	- **In particular, Corr(Yk, Zj)** =  $e^{k}$  sqrt( $\lambda_{k}$ )
- **Property 3: The proportion of the total variability in** Z that is explained by the jth principal component is the ratio of the jth eigenvalue to the number of variables,
	- **-** that is the ratio  $\lambda_j/m$

#### **PCA – Experiment on real data**

- Open R and read "cadata.txt"
- Keep first attribute (say 0) as response, remaining ones as predictors
- **Know Your Data: Barplot and scatterplot attributes**
- Normalize Data
- Scatterplot normalized data
- Compute correlation matrix
- Compute eigenvalues and eigenvectors
- Compute components (eigenvectors) attribute correlation matrix
- **Compute cumulative variance explained by** principal components

#### **PCA – Experiment on real data**

- Details on the dataset:
	- **Block groups of houses (1990 California census)**
	- **Response: Median house value**
	- **Predictors:**

1)Median income 2)Housing median age 3)Total rooms 4)Total bedrooms 5)Population 6)Households 7)Latitude 8)Longitude

#### **PCA – Step 4: choose components**

- How many components should we extract?
	- **Eigenvalue criterion** 
		- **Keep components having**  $\lambda > 1$  **(they "explain"** more than 1 attribute)
	- **Proportion of the variance explained** 
		- **Fix a coefficient of determination r**
		- **Choose the min. number of components to** reach a cumulative variance > r
	- **Scree plot Criterion** 
		- (try to barplot eigenvalues)
		- **Stop just prior to "tailing off"**
	- **Communality Criterion**

#### **PCA – Profiling the components**

- Look at principal components:
	- Comp. 1 is "explaining" attributes 3, 4, 5 and 6  $\rightarrow$  block group size?
	- **Comp. 2 is "explaining" attributes 7 and 8**  $\rightarrow$  geography?
	- **Comp. 3 is "explaining" attribute 1** → salary?
	- **Comp. 4 ???**
- Compare factor scores of components 3 and 4 with attributes 1 and 2

### **PCA – Communality of attributes**

- **Def: communality** of an (original) attribute j is the sum of squared principal component weights for that attribute.
- **When we consider only the first p principal** components:

 $k(p,j) = corr(1,j)<sup>2</sup> + corr(2,j)<sup>2</sup> + ... + corr(p,j)<sup>2</sup>$ 

- **Interpretation: communality is the fraction of** variability of an attribute "extracted" by the selected principal components
- Rule of thumb: communality  $< 0.5$  is low!
- Experiment: compute communality for attribute 2 when 3 or 4 components are selected

#### **PCA – Final choice of components**

- **Eigenvalue criterion did not exclude component 4** (and it tends to underestimate when number of attributes is small)
- **Proportion of variance criterion suggests to keep** component 4
- **Scree criterion suggests not to exceed 4** components
- **Minimum communality suggests to keep** component 4 to keep attribute 2 in the analysis
- $\blacksquare$   $\rightarrow$  Let's keep 4 components

#### **An alternative: user defined composites**

- **Sometimes correlation is known to the data** analyst or evident from data
- **Then, nothing forbids to aggregate attributes by** hand!
- **Example: housing median age, total rooms, total** bedrooms and population can be expected to be strongly correlated as "block group size"

 $\rightarrow$  replace these four attributes with a new attribute, that is the average of them (possibly after normalization)

$$
X^{m+1} = (X^{1} + X^{2}) + X^{3} + X^{4}) / 4
$$